## **Epson Nx420 Printer Manual**

Thank you certainly much for downloading **epson nx420 printer manual**.Maybe you have knowledge that, people have see numerous period for their favorite books afterward this epson nx420 printer manual, but stop up in harmful downloads.

Rather than enjoying a good book in imitation of a mug of coffee in the afternoon, otherwise they juggled with some harmful virus inside their computer. **epson nx420 printer manual** is simple in our digital library an online entry to it is set as public fittingly you can download it instantly. Our digital library saves in combined countries, allowing you to get the most less latency time to download any of our books subsequently this one. Merely said, the epson nx420 printer manual is universally compatible in the same way as any devices to read.

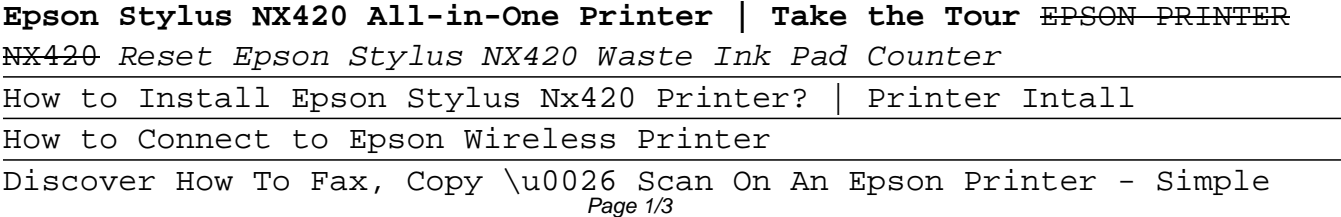

\u0026 Easy

How to Use New Epson Printers with Chromebooks and ChromeOSEpson XP-420 How To Unclog Printhead **Epson Printer | How to Print Two-Sided (Duplex)** How to Add Printer on Mac | Setup Printer on Mac, how to install Printer on mac Epson Stylus NX420 Epson Expression Home XP-420: Wireless Setup Using the Printer's Buttons Why is my printer printing blank pages? How to fix blank page Epson why nothing printed on my paper How to clean clogged or blocked Epson print head nozzles the easy way. My printer wont print FIX! Simple fast and easy way to get your printer to print. Epson Printer - Won't print or copy - Easy Fix-Help me reach my goal!

Epson cannot recognise a cartridge:16 ways to solve the problem.Print Head Clogs What to do! How to Replace a Printer Cartridge for an Epson Stylus Printer Epson printer - how to use automatic document feeder (adf) to copy and Help me reach my goal!

How to Print from iPhone to Epson Printer Wirelessly (will also work for iPad)**How to reset an Epson ink cartridge and trick it into thinking it's full.** Epson Stylus NX420 Wireless Printer Unboxing How to Download \u0026 Install All Epson Printer Driver-Easy (Official) Printer Print Blank Page, how to fix this blank page in printer Epson and Other

How to Install FULL Epson Printer Drivers on a Mac for Sublimation + Page 2/3

## **File Type PDF Epson Nx420 Printer Manual**

MoreEpson print head cleaner, nozzle cleaning - flushing clogged nozzles How to Install Printer Drivers on a Mac | Tutorial Download Epson Printer Driver Software Without CD/DVD **How to Print from a Chromebook | How to Add a Printer to Your Chromebook** Epson Nx420 Printer Manual

Make sure that the printer is stable and on a flat surface and that ... You can run a "nozzle check" as described in Epson's support manual for the Epson Stylus NX420 on page 36. Only up to 120 sheets ...

Epson Stylus NX420 Troubleshooting

Epson's mobile and Cloud printing services allow you to print and scan wirelessly using smartphones and tablets within the home, in the office and whilst you are on the go. Learn about the services ...

Copyright code : 40556b5d16803be66b621fa7dd30d04e